# TDDD38/726G82 ‐ Advanced programming in  $C++$ **Templates III** Christoffer Holm

Department of Computer and information science

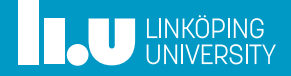

- Dependent Names
- More on Templates
- SFINAE

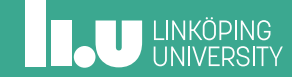

- More on Templates
- SFINAE

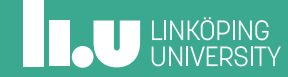

Dependent Names

```
struct
X
{
  using foo = int
;
};
struct
Y
{
  static void foo() { }
};
template
<typename T>
struct
Z
{
  void foo() {
     T::foo; // what does this refer to
?
  }
};
```
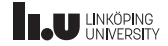

Dependent Names

- T::foo can refer to these things:
	- ' A type
	- ' A function
	- ' A variable

All of which are names that *depend* on T.

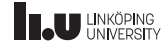

Dependent Names

- ' The compiler can have a hard time to distinguish between these uses;
- ' To specify that it is a *type* use the typename keyword;
- ' If it is a member, then use it as normal.

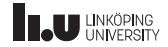

Dependent Names

```
template
<typename T>
struct
Z
{
 void foo() {
    // foo should be
a type
   typename T::foo x{};
   // or
    // foo is
a function
(or
a variable
)
   T::foo();
   // or
    // foo is
a variable
(or
a function
)
   T::foo;
}
};
```
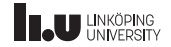

- ' Dependent names
- ' Non‐dependent names

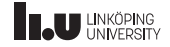

- ' Dependent names
	- ' Is bound at *instantiation*
	- ' Name lookup occurs when the template argument is known
	- For member functions in class templates, this is a dependent name
- ' Non‐dependent names

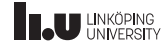

- ' Dependent names
- ' Non‐dependent names
	- ' Is bound at *definition*
	- ' Name lookup occurs as normal
	- ' **Note:** if the meaning of a non‐dependent name has changed between definition and instatiation, the program is ill‐formed

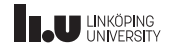

```
struct Type { };
template
<typename T>
void foo() {
  // dependent name
  typename T::type x{};
  // non
-dependent name
  Type t{};
}
```
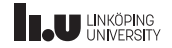

#### typename

```
template
<typename T>
class Cls {
  struct Inner {
   T x;
    T::value type val;
  };
public
:
  static Inner create inner();
};
template
<typename T>
Cls<T>::Inner Cls<T>::create_inner() {
  T x{};
  T::value_type val;
  return {x, val};
}
```
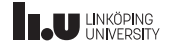

#### typename

```
template
<typename T>
class Cls {
  struct Inner {
    T x;
    typename T::value type val;
  };
public
:
  static Inner create inner();
};
template
<typename T>
typename Cls<T>::Inner Cls<T>::create_inner() {
  T x{};
  typename T::value_type val{};
  return {x, val};
}
```
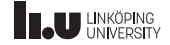

Ambiguity

```
template <int N>
int bar()
{
  return S1<N>::S2<N>::foo();
}
```
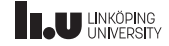

Which way should the compiler interpret this?

```
int foo() { return 1; }
template <int N> struct S1
{
  static int const S2{};
};
```
template <int N> struct S1 { template <int M> struct S2 { static int foo() { return M; } }; };

S1<N>::S2<N>::foo() S1<N>::S2<N>::foo()

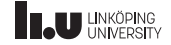

Which way should the compiler interpret this?

```
int foo() { return 1; }
template <int N> struct S1
{
  static int const S2{};
};
```

```
template <int N> struct S1
{
 template <int M> struct S2
  {
   static int foo() { return M; }
 };
};
```
 $(S1 < N > :: S2) < (N > :: foo())$   $(SI < N >)::(S2 < N >)::(foo())$ 

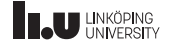

Which way should the compiler interpret this?

```
int foo() { return 1; }
template <int N> struct S1
{
  static int const S2{};
};
```

```
template <int N> struct S1
{
 template <int M> struct S2
  {
   static int foo() { return M; }
 };
};
```
 $S2 < (N > foo())$  |  $|S2 < N>$ : :foo()

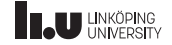

But what about this?

```
template <int N> struct S1
{
  template <int M> struct S2
  {
    static int foo() { return M; }
  };
};
template <> struct S1<1> {
  static int const S2{};
};
int foo() { return 1; }
template
<int N>
int bar() {
  // only works if
N
=
1
(the specialization
)
  return S1<N>::S2<N>::foo();
}
```
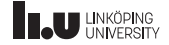

But what about this?

```
template <int N> struct S1
{
  template <int M> struct S2
  {
    static int foo() { return M; }
  };
};
template <> struct S1<1> {
  static int const S2{};
};
int foo() { return 1; }
template
<int N>
int bar() {
  // works for the general case but not for N = 1return S1<N>::template S2<N>::foo();
}
```
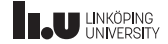

Dependent names of templates

- ' If a name depends on a template (as was the case with S1<N>::S2<N>) the compiler cannot assume that the dependent name is a template
- ' Therefore the only reasonable interpretation must be that the second < is a comparison
- ' *unless* we specify it as a template by adding template before the dependent name
- This is true for all operators which can access names; ->, . and ::

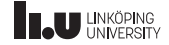

What type of entities must A, B and C be?

```
template <typename T>
void bar()
{
  typename T::A a;
  T::B;
  T::C();}
```
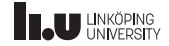

- Dependent Names
- More on Templates
- SFINAE

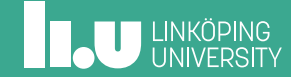

Template parameters

There are three kinds of template parameters:

- ' type template parameters
- ' non‐type template parameters
- ' template template parameters

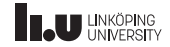

- ' What if we want to take a *template* as a parameter?
- ' That is, a class template that has not been instantiated?
- ' It is not possible with the two types we have seen so far, type or non‐type template parameters
- ' This is where *template template parameters* come in!

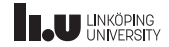

```
template <
  typename T
>
```
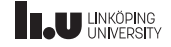

```
template <
  template <typename>
  typename T
>
```
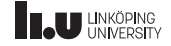

- ' Template template parameters are all about turning a template parameter into a template itself.
- ' We can give names to the parameters of the templated typename, but those names will never refer to anything so it's better to just leave them without a name.

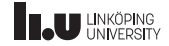

```
template
<template
<typename
> typename T>
struct Wrap_Int {
  T<int> wrapper;
};
template
<typename T>
struct
X
{
  T data;
};
int main() {
  Wrap_Int<X> x;
}
```
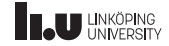

- ' Here Wrap\_Int takes X as a template parameter
- X is passed to Wrap\_Int as a class template
- Inside Wrap\_Int, X will then be instantiated with int
- ' You can think of it as a "template parameters that takes the name of another template"

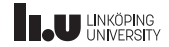

```
template <typename T, typename U>
struct Y \{ \};
int main()
{
  // does not work, Y takes 2 template parameters
  Wrap Int<Y> y;
  // does not work, int is not a template
  Wrap Int<int> z;
}
```
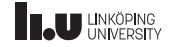

And now for something completely different...

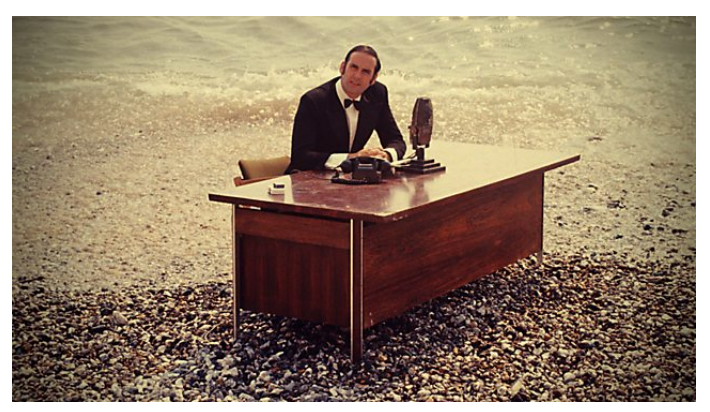

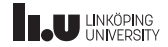

```
void fun1(int&& x);
template
<typename T>
void fun2(T&& x);
// ...
int main() {
  int x{};
  fun1(5); // works
}
```
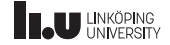

```
void fun1(int&& x);
template <typename T>
void fun2(T&& x);
// ...
int main()
{
  int x{};
  fun1(5); // works
  fun1(x); // doesn't work
}
```
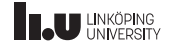

```
void fun1(int&& x);
template
<typename T>
void fun2(T&& x);
// ...
int main() {
  int x{};
  fun2(5); // works
}
```
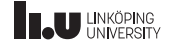

```
void fun1(int&& x);
template
<typename T>
void fun2(T&& x);
// ...
int main() {
  int x{};
  fun2(5); // works
  fun2(x); // works?!
}
```
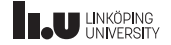

Forwarding References

T&& denotes:

- a non-const ryalue reference to T
- ' except if it is a parameter to a function template, where T is a template parameter to that function template
- ' then it denotes a *forwarding reference*

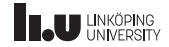
```
template <typename T>
void foo(T&&);
// generated functions:
```

```
int main()
{
  int x{};
  int const y{};
  foo(5);
  foo(x);foo(y);
}
```
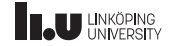

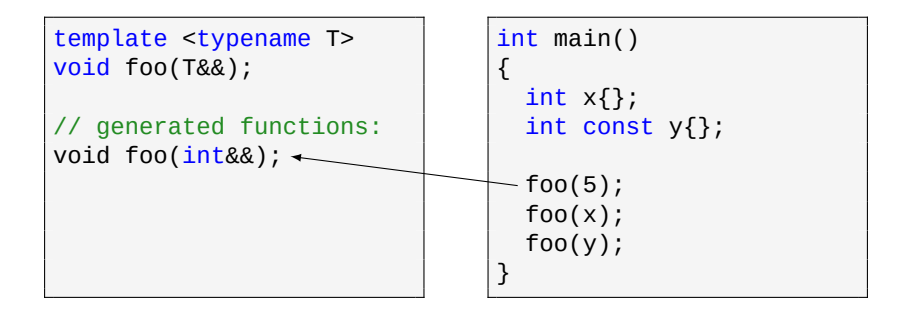

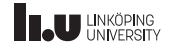

```
template <typename T>
void foo(T&&);
// generated functions:
void foo(int&&);
void foo(int&); <
                                 int main()
                                 {
                                   int x{};
                                   int const y{};
                                   foo(5);
                                   foo(x);foo(y);
                                 }
```
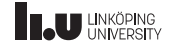

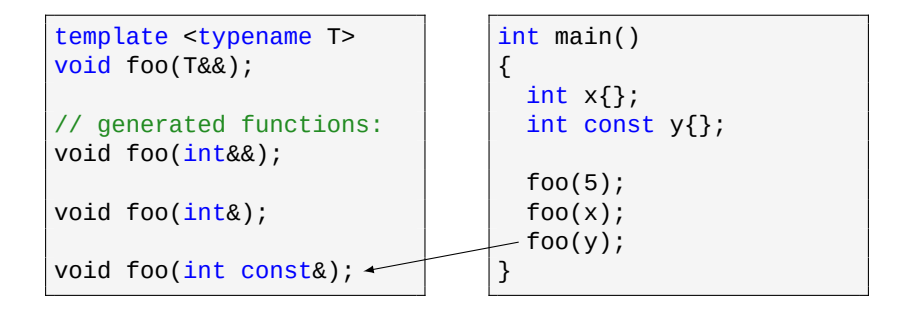

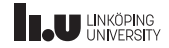

```
template <typename T>
void foo(T&&);
```

```
// generated functions:
void foo(int&&);
```

```
void foo(int&);
```

```
void foo(int const&);
```

```
int main()
{
  int x{};
  int const y{};
  foo(5);
  foo(x);
  foo(y);
}
```
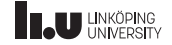

- ' Forwarding references are primarily used for optimizing general code: if something can be taken as an rvalue this means that we are able to use move‐semantics for those particular values.
- ' If we want to pass our parameter to another function forwarding references allows us to pass it either as an lvalue‐ or an rvalue referece.
- ' This means then that if that function can utilize move‐semantics to optimize the code it will.

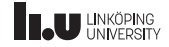

- ' But there is an issue here.
- Let's see what actually happens when we call another function.
- ' Remember: we want the values to be passed *as they are*: i.e. if we originally passed in an rvalue we want it to stay an rvalue even when we call another function.

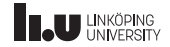

Forwarding Reference

```
template <typename T>
void fun1(T&& t)
{
  fun2(t);}
```
template <typename T> void fun2(T&& t)

```
// value category?
```
{

}

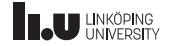

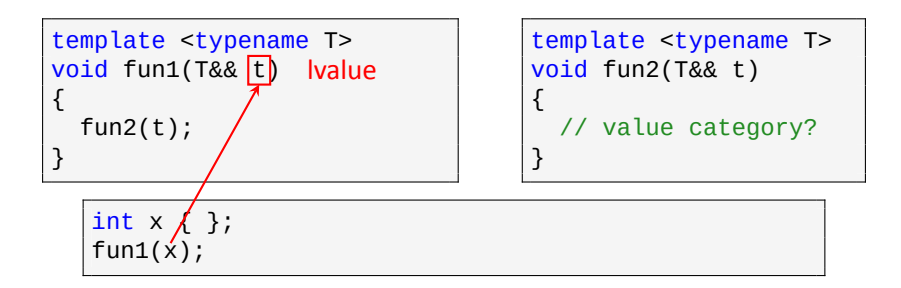

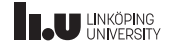

Forwarding Reference

```
template <typename T>
void fun1(T&& <mark>t) |value</mark>
{
  fun2(t);}
```
template <typename T> void fun2(T&& t)

```
{
 // value category?
```
}

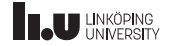

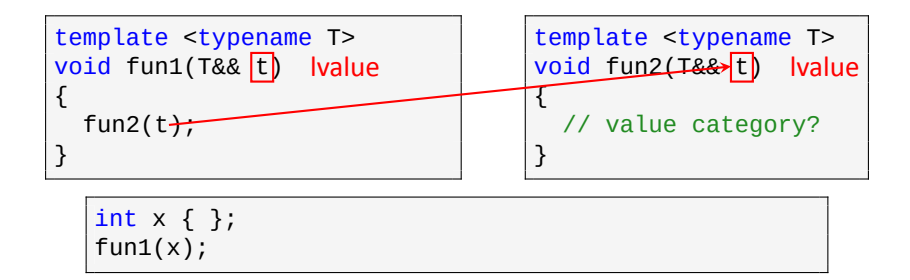

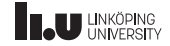

Forwarding Reference

```
template <typename T>
void fun1(T&& t) Ivalue
{
  fun2(t);}
```
template <typename T> lvalue | | | | void fun2(T&& <mark>t) | Ivalue</mark> { // value category?

}

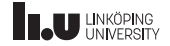

- ' Whenever we pass in an lvalue as a parameter to fun1 it generates an lvalue reference
- ' If we now call fun2 with that reference then fun2 also gets an lvalue reference parameter
- ' So in this case is work as intended!
- ' Let's try rvalues...

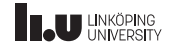

Forwarding Reference

```
template <typename T>
void fun1(T&& t)
{
  fun2(t);}
```
template <typename T> void fun2(T&& t) { // value category?

}

fun1(7);

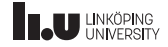

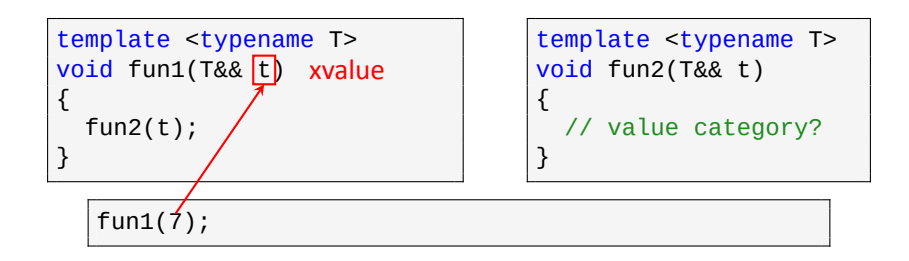

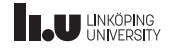

Forwarding Reference

```
template <typename T>
void fun1(T&& <mark>t</mark>) xvalue
{
  fun2(t);}
```
template <typename T> void fun2(T&& t) { // value category?

}

fun1(7);

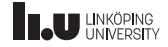

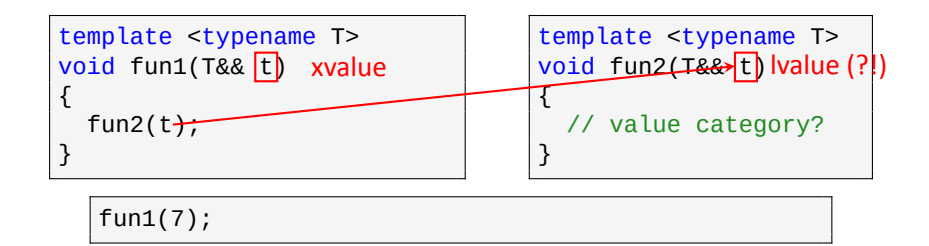

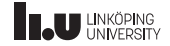

Forwarding Reference

```
template <typename T>
void fun1(T&& t) xvalue
{
  fun2(t);}
```
template <typename T> xvalue | void fun2(T&& t) lvalue (?!) { // value category? }

fun1(7);

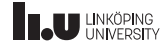

- ' When we pass in an rvalue into fun1 that gets deduced as a rvalue reference (meaning t is an xvalue).
- ' This means that in the context of fun1, t is an lvalue.
- ' So when we pass t to fun2 the parameter gets deduced as an lvalue.
- ' This does not properly represent what t *truly is* (an rvalue).
- ' So let's try to use std::move...

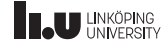

Forwarding Reference

```
template <typename T>
void fun1(T&& t)
{
  fun2(std::move(t));
}
```
template <typename T> void fun2(T&& t) { // value category?

}

fun1(7);

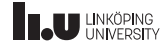

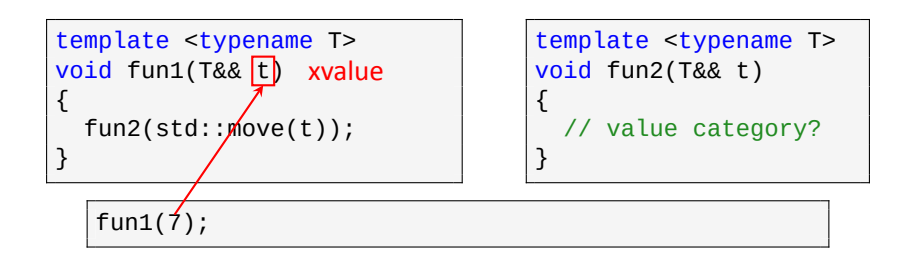

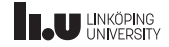

Forwarding Reference

```
template <typename T>
void fun1(T&& <mark>t</mark>) xvalue
{
  fun2(std::move(t));
}
```
template <typename T> void fun2(T&& t) { // value category?

}

fun1(7);

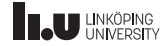

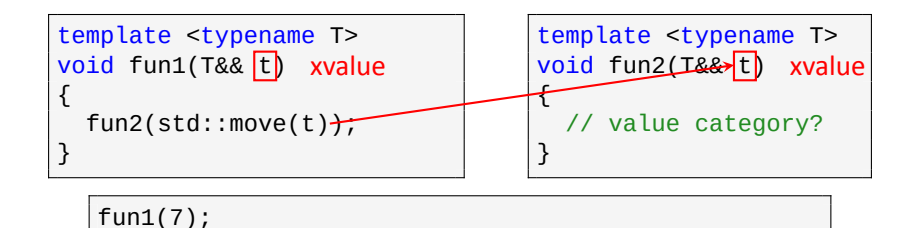

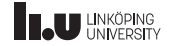

Forwarding Reference

```
template <typename T>
void fun1(T&& t) xvalue
{
  fun2(std::move(t));
}
```
template <typename T> xvalue | | | | void fun2(T&& <mark>t) xvalue</mark> { // value category? }

fun1(7);

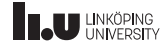

- ' Now fun2 gets an rvalue reference, which more properly represents what t truly is.
- ' This is what we want.
- ' But what happens when we pass in an lvalue to this new version of fun1?

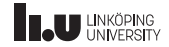

Forwarding Reference

```
template <typename T>
void fun1(T&& t)
{
  fun2(std::move(t));
}
```
template <typename T> void fun2(T&& t)

```
// value category?
```
{

}

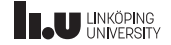

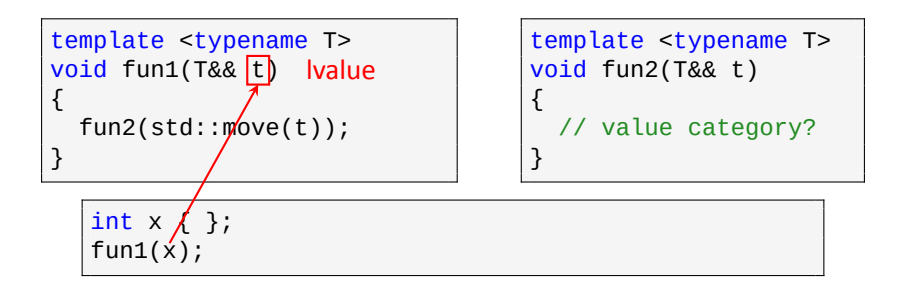

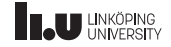

Forwarding Reference

```
template <typename T>
void fun1(T&& <mark>t) |value</mark>
{
  fun2(std::move(t));
}
```
template <typename T> void fun2(T&& t)

```
{
 // value category?
```
}

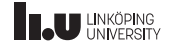

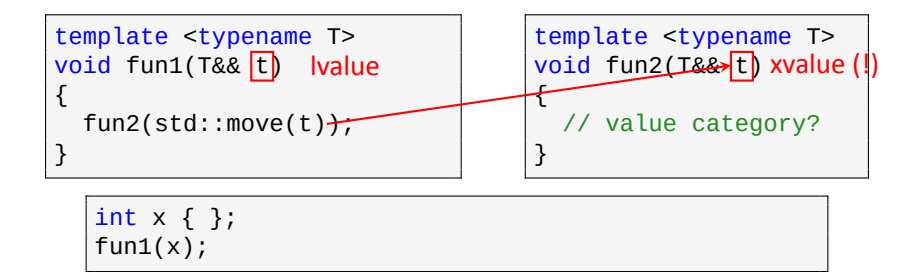

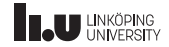

Forwarding Reference

```
template <typename T>
void fun1(T&& t) Ivalue
{
  fun2(std::move(t));
}
```
template <typename T> lvalue | void fun2(T&& t) xvalue(!) {

```
// value category?
```
}

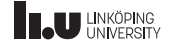

- ' Now fun2 gets deduced as rvalue reference even though t originally was an lvalue.
- ' std::move will convert everything to an rvalue, so it is not appropriate here.
- ' This is where std::forward<T> comes in:

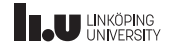

std::forward<T>

- ' std::forward<T> is a utility function (defined in <utility>) that returns a given expression as either an lvalue‐ or rvalue reference, depending on what was passed in.
- ' If we pass an lvalue to std::forward<T> then its just going to return that reference again,
- ' but if we pass a prvalue or xvalue it is going to return it as an rvalue reference (even though the xvalue technically speaking is an lvalue in the current context).
- ' std::forward<T> acts like std::move but only if the passed in expression actually is an rvalue.

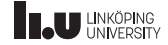

Forwarding Reference

```
template <typename T>
void fun1(T&& t)
{
  fun2(std::forward<T>(t));
}
```
template <typename T> void fun2(T&& t)

```
// value category?
```
{

}

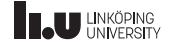

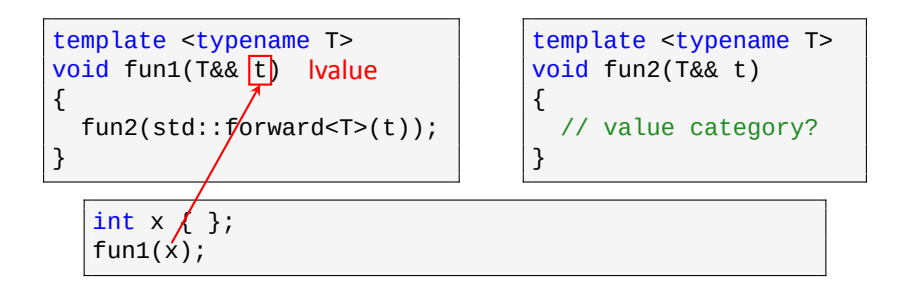

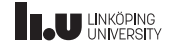

Forwarding Reference

```
template <typename T>
void fun1(T&& <mark>t) |value</mark>
{
  fun2(std::forward<T>(t));
}
```
template <typename T> void fun2(T&& t)

```
// value category?
```
{

}

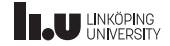

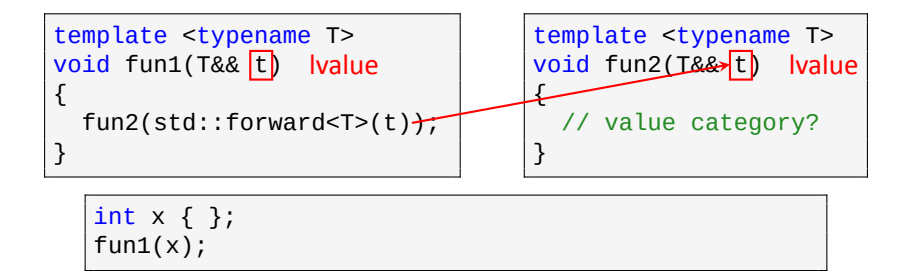

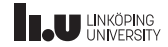
Forwarding Reference

```
template <typename T>
void fun1(T&& t) Ivalue
{
  fun2(std::forward<T>(t));
}
```
template <typename T> lvalue | | | | void fun2(T&& <mark>t) | Ivalue</mark> { // value category?

}

int x { };  $fun1(x);$ 

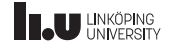

Forwarding Reference

```
template <typename T>
void fun1(T&& t)
{
  fun2(std::forward<T>(t));
}
```
template <typename T> void fun2(T&& t) { // value category? }

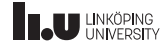

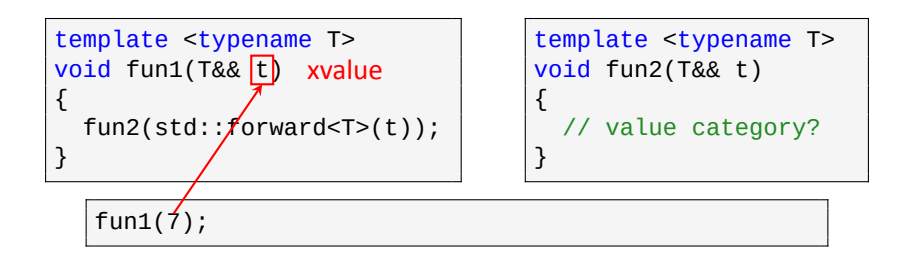

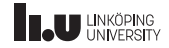

Forwarding Reference

```
template <typename T>
void fun1(T&& <mark>t</mark>) xvalue
{
  fun2(std::forward<T>(t));
}
```
template <typename T> void fun2(T&& t) { // value category? }

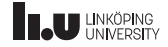

Forwarding Reference

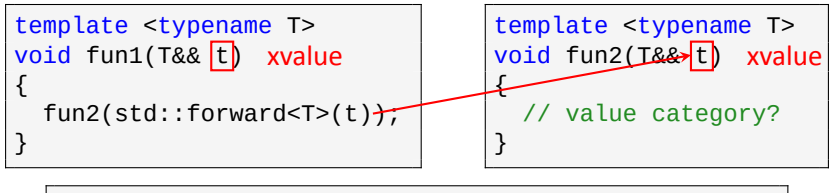

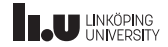

Forwarding Reference

```
template <typename T>
void fun1(T&& t) xvalue
{
  fun2(std::forward<T>(t));
}
```
template <typename T> xvalue | | | | void fun2(T&& <mark>t) xvalue</mark> { // value category? }

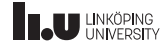

Forwarding Reference

template <typename T> void fun1(T&&  $t$ ) { fun2(std::forward<T>(t) } template <typename T> void fun2(T&& <mark>t</mark>) xvalue { // value category? }  $x$ value

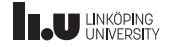

std::forward<T>

- ' Now it works properly.
- ' When using std::forward<T> we now get that fun1 and fun2 always deduce their parameters the same way.
- ' This means that fun2 can properly utilize move‐semantics.
- ' Let's see an example of this:

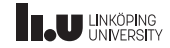

```
template <typename T, typename... Ts>
vector<T> store(Ts... list)
{
 vector<T> vec {list...};
  return vec;
}
```
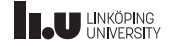

Problems with store

- ' Every parameter in list is passed by value
- Then they are copied into vec

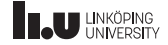

Problems with store

- ' Every parameter in list is passed by value
- Then they are copied into vec
- ' This will cause every parameter passed into the function to be copied twice

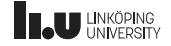

Problems with store

- ' Every parameter in list is passed by value
- Then they are copied into vec
- ' This will cause every parameter passed into the function to be copied twice
- ' Let's take them as references (specifically forwarding references since some of the passed in values might be lvalues and others might be rvalues).

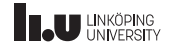

```
template <typename T, typename... Ts>
vector<T> store(Ts&&... list)
{
  vector<T> vec {list...};
  return vec;
}
```
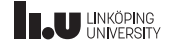

- ' When we write Ts&&... we apply a *pattern* on Ts
- ' This pattern will bind every type in Ts to a forwarding reference
- ' Thus generating a function which takes every parameter as they are
- ' But we are not yet using move semantics, because we will still copy everything into vec
- ' *xvalues* are still treated as lvalues so we cannot move from them.

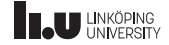

```
#include <utility> // std::forward
template <typename T, typename... Ts>
vector<T> store(Ts&&... list)
{
  vector<T> vec {std::forward<Ts>(list)...};
  return vec;
}
```
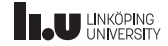

std::forward

- ' std::forward is a function template define in <utility>
- ' it takes a parameter of arbitrary type T and passes it as the correct type of reference
- ' this is necessary since binding an rvalue into an rvalue reference will give it a name
- ' therefore the rvalue itself has become an lvalue
- ' std::forward is a way to "turn it back"

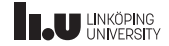

Forwarding References & auto

```
int main()
{
  int x{};
  // will become int&&
  auto&& y{5};
  // will become int&
  auto&&z\{x\};}
```
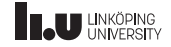

What will be printed?

```
void fun(int&) { \text{cout} \ll 1; }
void fun(int const&) { cout << 2; }
void fun(int&&) { cout << 3; }
template
<typename T>
void fun2(T&& t) { fun(t); }
int main() {
  int x{};
  int const y{};
  fun2(1);
  fun2(x);fun2(y);
}
```
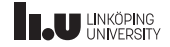

What about now?

```
void fun(int&) { \text{cout} \ll 1; }
void fun(int const&) { cout << 2; }
void fun(int&&) { cout << 3; }
template <typename T>
void fun2(T&& t) { fun(std::forward < T>(t)); }
int main()
{
  int x{};
  int const y{};
  fun2(1);
  fun2(x);fun2(y);
}
```
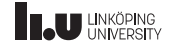

Alias Template

In C++11 *alias templates* were introduced

```
template <typename T>
using array = std::vector<T>;
```
A template alias refers to a set of template types.

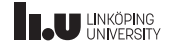

Variable Templates

In C++14 *variable templates* were introduced

template <int N> bool positive  $\{N > 0\}$ ;

cout << positive<3> << endl; cout << positive<-1> << endl;

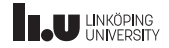

Variable Templates

- ' A *variable template* defines a set of variables
- ' Must be free variables or static member variables
- ' I.e. data members in a class‐type cannot be templated.

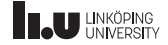

- Dependent Names
- 2 More on Templates
- SFINAE

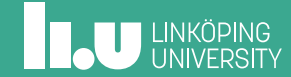

Suppose the following:

```
template <typename T, int N>
int size(T const (&arr)[N])
{
  return N;
}
template <typename T>
typename T::size type size(T const& t)
{
  return t.size();
}
```

```
int main()
{
 int arr[3]{1,2,3};
 std::vector<int> vec{4,5};
 std::cout << size(arr)
            << std::endl;
 std::cout << size(vec)
            << std::endl;
}
```
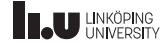

How should the compiler handle this case?

When we pass an array of type  $int($ &) [N] into size the compiler will:

- 1. examine each size candidate to see if they fit
- 2. notice that both function templates take one argument
- 3. notice that the second version have return type typename T::size\_type

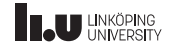

How should the compiler handle this case?

When we pass an array of type  $int($ &) [N] into size the compiler will:

- 4. see that  $int($ &)[N] is of non-class type, so it cannot have members
- 5. conclude that the second version is invalid

But the first version matches, so should the compiler actually report an error regarding the second version?

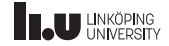

The best acronym

# **S**ubstitution **F**ailure **I**s **N**ot **A**n **E**rror

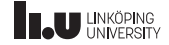

Excuse me, what?

- ' During instantiation of templates the compiler will substitue the template parameters with an actual type or value
- ' This substitution can fail for many reasons
- ' If it does fail, it is not consider an error
- ' Instead the compiler will move on and try to find another match elsewhere

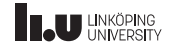

So it is just a special case? Why should I care?

# Somebody realized, in the distant time of the 90's that this can be exploited for some awesome things!

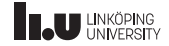

```
// if parameter is a container
template <
  typename T,
  typename = typename T::size_type><br>t size(T const& t) 1/41int size(T const & t){
  return t.size();
}
// if parameter is an array
template <typename T, size_t N><br>int size(T const (&)[N]) \frac{1}{2}int size(T const (\&)[N])
{
  return N;
}
```

```
// if parameter is a pointer
template <typename T, T = nullptr > int size(T const & t) // #3
int size(T const& t)
{
  // we don't know how many elements
  // the pointer is pointing to
  return -1;
}
// Everything else, a so called sink<br>
\overline{I} size(...)
T \text{ size}(\ldots){
  return 1;
}
```
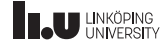

- There are 4 overloads of size, numbered #1 to #4
- $\bullet$  #1 will fail for all cases where T does not have a type named size\_type (i.e. non‐container types)
- $\bullet$  #2 will only match arrays (not due to SFINAE)

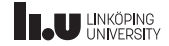

- ' Nontype template parameters can be pointers
- ' so if T is a pointer it can be a template parameter
- In #3 we take a nontype template parameter of type T and have nullptr as default-value
- This will fail if T is not a pointer, since nullptr can only be assigned to pointers

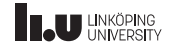

- ' #4 is a so called *variadic function*
- ' variadic functions are a relic from C
- ' has been made obselete by variadic templates
- ' a variadic function will only be called if there are no other matching functions
- ' I.e. it has the lowest priority during overload resolution
- ' Due to this, it is perfect as a sink

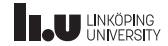

Trigger failure with a **bool** condition

```
template <br/> <br/> <br/> <br/> <br/>typename T = void>
struct enable if
 {<br>};
template <typename T>
struct enable_if<true, T>
 {
    using type = T;
};
template \text{1} / \text{1} / \text{1} / \text{1} / \text{1} / \text{1} / \text{1} / \text{1} / \text{1} / \text{1} / \text{1} / \text{1} / \text{1} / \text{1} / \text{1} / \text{1} / \text{1} / \text{1} / \text{1} / \text{1} / \text{1} / \using enable_if_t = typename enable_if<N, T>::type;
```
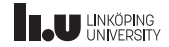

std::enable\_if

- std::enable if is a class template that takes two parameters: a bool condition and an arbitrary data type T.
- If the bool condition is true, then std::enable\_if will contain a type alias type which is an alias to T.
- ' Otherwise, it will be an empty class template.

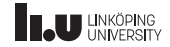

std::enable\_if

- ' This means that if we try to access type it will only exist if the bool condition is true.
- ' So if we use enable\_if in function template headers, SFINAE will make sure that the function overload only is valid (and therefore available) if the bool condition is true by simply trying to access type.
- ' This is because if we try to access a type that does not exist, then SFINAE is triggered.

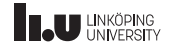
We need to go deeper!

```
template <int N>
enable if t<(N >= 0) && (N % 2 == 0)> check()
{
  cout << "Even!" << endl;
}
template \sin t N, typename = enable_if_t<(N >= 0) && (N % 2 == 1)>>
void check()
{
  cout << "Odd!" << endl;
}
template <int N>
void check(enable_if_t<(N < 0), int> = {})
{
  cout << "Negative" << endl;
}
check<0>();
check<3>();
check<-57>();
```
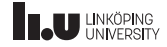

We need to go deeper!

Notice that we have three disjoint cases:

- $\bullet$  (N  $>= 0$ ) && (N % 2 == 0)
- $\bullet$  (N >= 0) && (N % 2 == 1)
- $\bullet$  N < 0

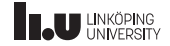

We need to go deeper!

- ' SFINAE only applies in the function header
- ' Each case occurs in a different places of the header
- ' SFINAE considers:
	- ' Default values to template parameters
	- The return type
	- ' Function parameter types
	- ' Default values to function parameters

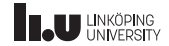

We need to go deeper!

- ' By default, the second template parameter to std:: enable if is void.
- You cannot have a default value for void parameters in a function.
- ' Because of this, the last case needs to use somehing other than void. In this case we use int.

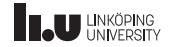

#### std::enable\_if is essentially a template if-statement!

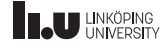

#### Nice SFINAE with C++11

```
// if t has a member size()
template <typename T>
auto size(\overline{T} const& t) -> decltype(t.size())
{
  return t.size();
}
// if t is a pointer
template <typename T>
auto size(T const& t) -> decltype(*t, -1)
{
  return -1;
}
```

```
// if T is an array
template <typename T, size_t N>
auto size(T const (&)[N])
{
 return N;
}
// sink
int size(...)
{
 return 1;
}
```
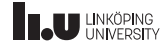

...What?

Let's take it step by step:

- Trailing return type
- ' decltype
- ' comma‐operator
- ' Expression SFINAE

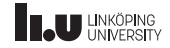

Trailing return type

```
auto foo(int x) -> int
{
  return x;
}
```

```
int foo(int x)
{
  return x;
}
```
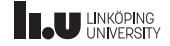

### decltype

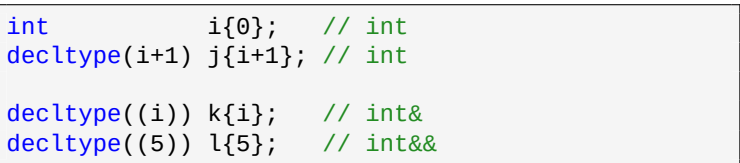

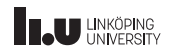

### decltype

- ' decltype is a specifier that collapses to a type
- $\bullet$  decltype( $\dots$ ) will deduce the type of the supplied expression
- $\bullet$  decltype((...)) will deduce the type and value category of the supplied expression and return an appropriate reference
- The expression inside decltype will never be evaluated, nor compiled. The compiler just checks what type the expression is.

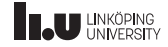

the comma‐operator

char sign{(1, 1.0, 'a')}; bool flag{(cout  $\leq 1$ , true)};

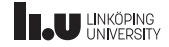

the comma‐operator

- ' C++ has an operator called the *comma‐operator*
- ' It takes a comma‐separated list of expressions
- ' evaluates all of the expressions
- and return the final one
- ' So the *type* of the expression is the type of the last one
- ' ... never use it for evil (nor when you are lazy)!

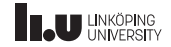

Expression SFINAE

```
// only match types which can be
// added with 1 (and default initialized)
template <typename T>
decltype(T{}+1) inc(T&& t)
{
  return t+1;
}
```
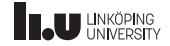

Expression SFINAE

- if a template declaration uses decltype
- every expression in the decltype declaration will trigger a substitution failue if they are invalid
- ' this is called *expression SFINAE*
- Notice that the return type will be whatever type  $T_{1+1}$ is.

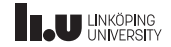

Expression SFINAE

```
// only match types which can be incremented
template <typename T>
auto inc(T& t) -> decltype(++t)
{
  return ++t;
}
```
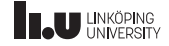

Expression SFINAE and trailing return type

- ' If we add the decltype inside a trailing return type instead then we have access to the function parameters.
- ' This means we don't have to construct a new object of type T, instead we can use t directly.
- ' This is better, because now we don't have to assume that T can be default initialized.

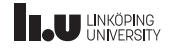

Putting it all together!

```
// if t has a member size()
template <typename T>
auto size(\overline{T} const& t) -> decltype(t.size())
{
  return t.size();
}
// if t is a pointer
template <typename T>
auto size(T const& t) -> decltype(*t, -1)
{
  return -1;
}
```

```
// if T is an array
template <typename T, size_t N>
auto size(T const (&)[N])
{
  return N;
}
// sink
int size(...)
{
 return 1;
}
```
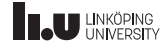

Putting it all together!

Overload #1:

- Notice that in the decltype we call . size().
- ' If t.size() is invalid (for example if T doesn't have a member function called size) then this leads to a substitution failure.
- ' This means this function is only callable if T has a member called size.
- ' **Note:** t.size() is actually never *called*, it's just examined by the compiler.

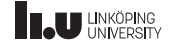

Putting it all together!

Overload #2:

- Notice that our return type is decltype( $*t, -1$ )
- Inside the decltype we use the comma-operator for two separate expressions: \*t and -1. If any of these expressions are invalid the substitution fails.
- \*t is only valid for pointer (or pointer-like) types. So if T isn't a pointer this will fail.
- ' The return type is given by the last expression (-1).

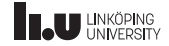

What will be printed?

```
template
<typename T>
enable_if_t<(sizeof(T) < 4), int> foo(T&&)
{ return 1; \}template
<typename T, T = nullptr
>
int foo(T&&) { return 2; }
template
<typename T>
auto foo(T&& t) -> decletype(t.size(), 3){ return 3; }
int main() {
  vector<int> v{};
  short int s{};
  \cot \lt\lt \text{foo(s)}<< foo(nullptr
)
       << foo(v);
}
```
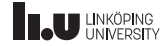

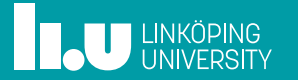